PRATIQUE

## **Accès à internet**

Grâce à votre inscription à la bibliothèque, vous bénéficiez d'un accès gratuit et illimité au Wi-fi dans les Bfm Centre-ville, Bfm Aurence, Bfm La Bastide, Bfm Beaubreuil et Bfm Landouge.

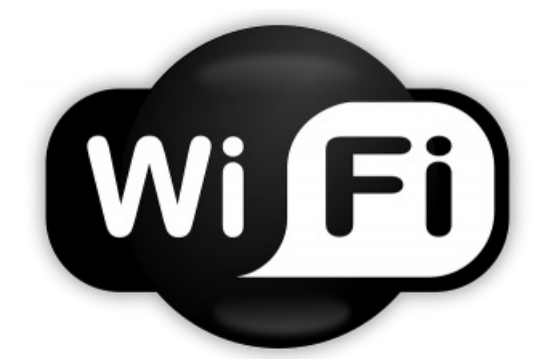

## **WI-FI DE LA BFM**

Pour vous connecter, saisissez votre n° de carte Bfm (sans espaces) puis votre nom :

**Exemple N° de carte Bfm :28700012345678 Nom : dupont**

Seuls les usagers <sup>à</sup> jour de leur inscription <sup>à</sup> la Bfm peuvent accéder <sup>à</sup> Internet

Lors de vos connexions nous vous invitons à suivre les mêmes précautions d'usages

URL de la page : https://bfm.limoges.fr/acces-internet?is\_pdf=true&is\_pdf=true

que sur n'importe quel réseau internet, à savoir l'activation d'un antivirus. De même, si vous pouvez réaliser des mises à jour via le wifi, il est toujours recommandé de n'autoriser que les mises à jour des éditeurs identifiés et de confiance.

Le réseau Wifi destiné aux usagers du réseau Bfm est également protégé. Cette protection inclus les éléments suivants :

- un pare feu avec antivirus
- > un filtrage "de catégories interdites par lo"
- $\rightarrow$  un portail captif

## **POSTES PUBLICS D'ACCÈS À INTERNET**

Les Bfm Centre-ville, Bfm Aurence et Bfm Landouge mettent à votre disposition des postes en accès libre pour consulter Internet et utiliser des logiciels de bureautique.

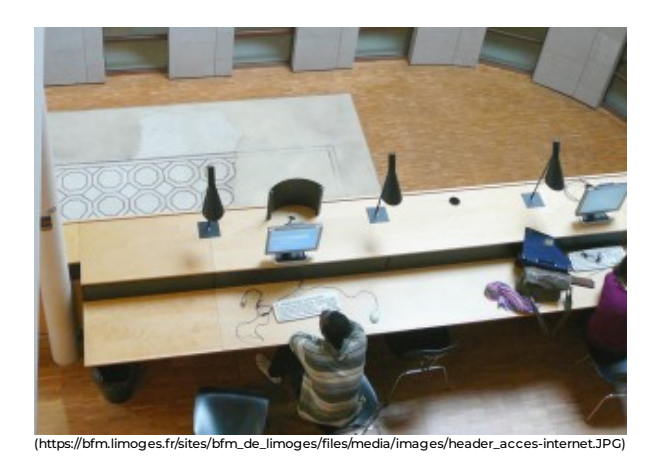

L'utilisation de ces postes est liée au respect d'un certain nombre de règles :

- > L'accès aux postes nécessite une identification liée à la carte de bibliothèque.
- Pour vous connecter, saisissez **prénom.nom**, puis votre **date de naissance** (sans espaces ni ponctuation) :
	- Exemple : Identifiant : frederic.dupont Mot de passe : 15021990
- L'accès est limité à 1h par jour pour les personnes inscrites\* à la bibliothèque.

 $\lambda$  À la Bfm Centre-ville, les personnes non inscrites à la bibliothèque peuvent bénéficier d'un accès limité à 1/2h sur demande auprès de l'accueil.

 $\mathbf{Q}^-$ 

\* Seuls les usagers à jour de leur inscription à la Bfm peuvent accéder à Internet

## **LES ESPACES MULTIMÉDIA**

Vous pouvez également accéder à Internet dans les

espaces multimédia [\(https://bfm.limoges.fr/node/21289\)](https://bfm.limoges.fr/node/21289)

des Bfm Centre-ville, Bfm Aurence, Bfm Beaubreuil et Bfm La Bastide, notamment si vous avez besoin d'accompagnement par un animateur.

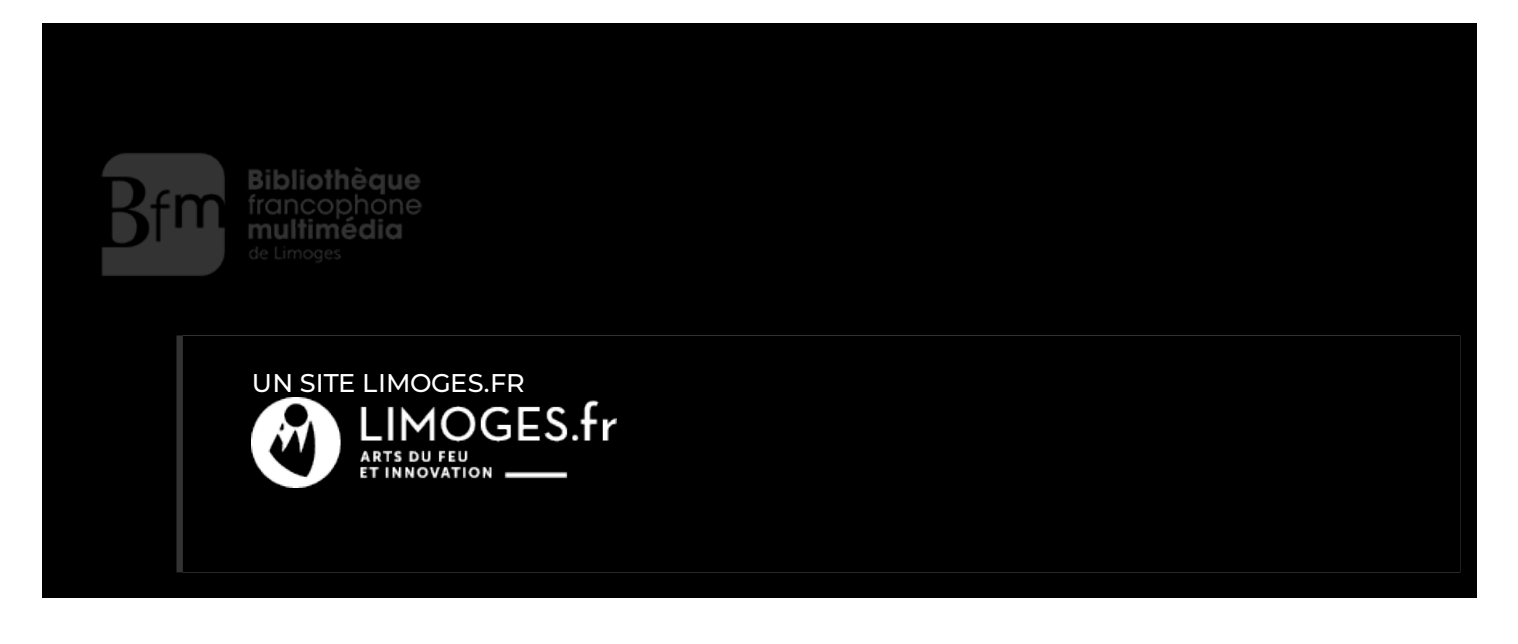